### **Numérique - élève** Collège des Douits - Falaise

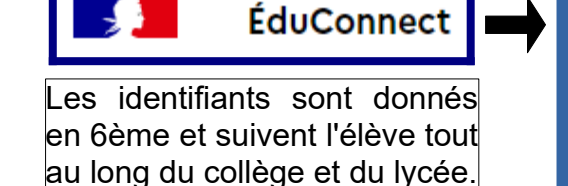

### **Identifiant**

prénom.nom avec éventuellement un chiffre

### **Mot de passe**

créé à la première connexion *(au moins 8 caratères : majuscule, minuscule, chiffre)*

## **ENT : Espace numérique de travail**

- Accéder à des ressources (fiches, vidéos, liens Internet déposés par les enseignants)

Rendre un travail

- Faire des exercices en ligne
- eTUDE (plateforme scolaire)
- **Lien vers Pronote**

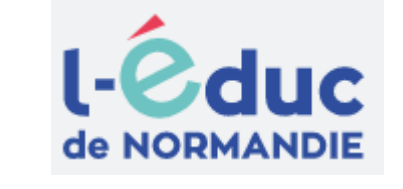

# PRONOTE

**Vie scolaire** Emploi du temps

**Cahier de texte** Travail réalisé en classe Travail à faire à la maison Rendre un travail sous forme numérique

**Résultats**  Notes, Compétences, Bulletins

### **Communication**

Prendre connaissance des informations Échanger avec un enseignant.

### **Pas d'identifiant Pronote.**

Connexion via l'ENT ou via l'application ([tutoriels](https://www.index-education.com/fr/pronote-parents-eleves.php))

### Se connecter sur les ordinateurs du collège

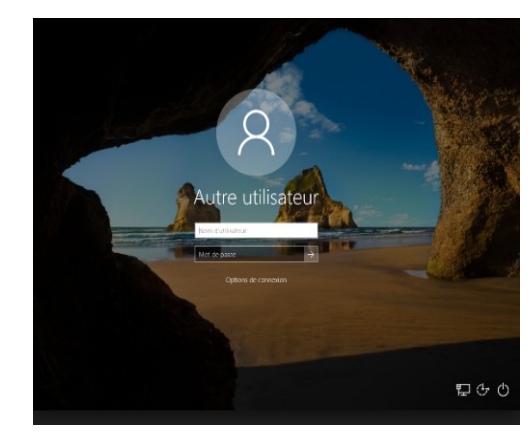

#### **Identifiant**

 pnom Initiale du prénom + nom *avec éventuellement un chiffre* (limité à 8 caractères)

### **Mot de passe**

Date de naissance jjmmaaaa à modifier à la première connexion avec au moins 9 caratères :

- majuscule,

- minuscule,

- chiffre,

caractère spécial  $@! * $ 8 # \% E @$